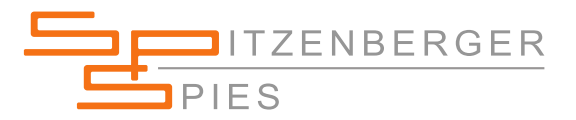

## High Speed PV Simulator ist absolut notwendig

*Relevante Normen: EN 50530 IEC/EN 61683 IEC/EN 61727 IEC/EN 62116 VDE 0126-2 IEEE 1547*

Für einen PV Simulator ist eine schnelle Regelzeit besonders dann notwendig, wenn die I/U-Kennlinie auch bei Ripple auf DC-Spannung und DC-Strom genau nachgebildet werden soll. Ripple wird oft von einphasigen Wechselrichtern erzeugt. Die Ripple Frequenz entspricht dabei der zweifachen Netzfrequenz. Bei sehr schneller MPP Nachführung des MPP-Trackers eines Wechselrichters wird im Regelfall Ripple erzeugt. Solarzellen haben in der Realität I/U-Kennlinien wie im folgenden Diagramm Bild 1: dargestellt.

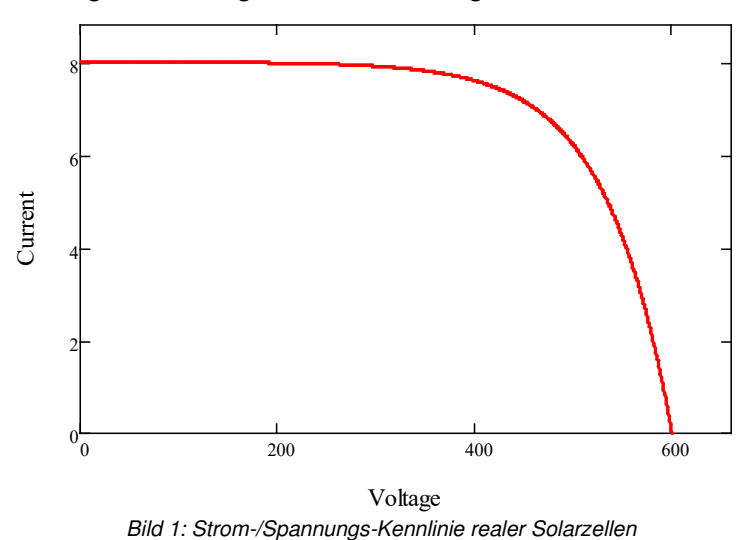

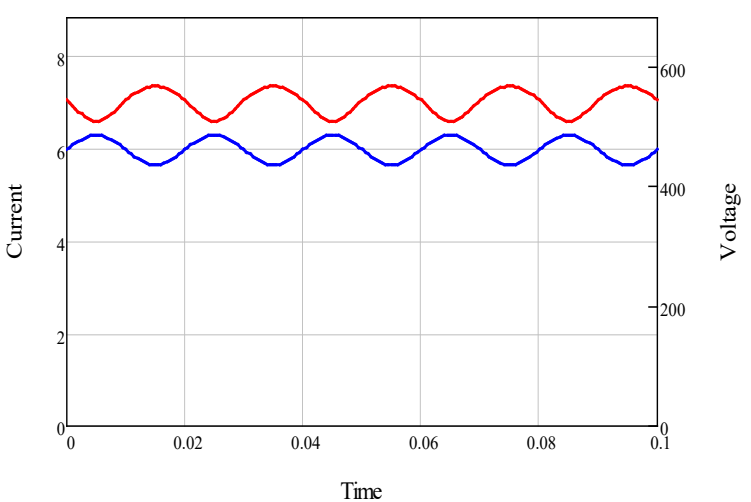

Bei auftretendem Ripple steigt die Spannung und der Strom sinkt und umgekehrt, Ripple-Strom und Ripple-Spannung laufen also gegenphasig. Der PV Simulator muss in der Lage sein, dieses Verhalten so real wie möglich nachzubilden. Dazu misst er Spannung und Strom am Prüfling und regelt seine Ausgangsgrößen entsprechend nach.

Bei einem plötzlich auftretenden Lastwechsel benötigt der PV Simulator Serie PVS von Spitzenberger & Spies typischerweise 100µs bis sein Ausgangssignal gemäß der Kennlinie nachgeregelt ist. PV Simulatoren auf Schaltverstärkerbasis benötigen eine viel längere Regelzeit. (üblicherweise 2ms und länger). Im Diagramm Bild 2: wird der auftretende 100Hz Ripple bei 50Hz Netzfrequenz dargestellt.

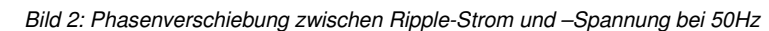

Die real gemessene I/U-Kennlinie von Solargeneratoren als auch vom PV Simulator PVS von Spitzenberger & Spies und die MPP Punkte sind im folgenden Diagramm Bild 3: dargestellt.

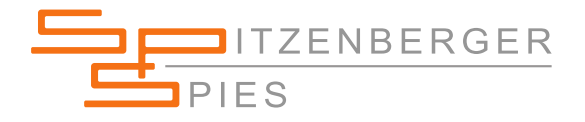

Die Arbeitspunkte liegen alle auf der vorgegebenen I/U-Kennlinie. Sehr wichtig ist die Geschwindigkeit des PV Simulators, mit der er Änderungen des Arbeitspunktes folgen kann ohne dabei eine zusätzliche Phasenverschiebung zu verursachen. Diese zusätzliche Phasenverschiebung sollte so gering wie möglich sein.

Betrachtet man den Simulator als einen Filter 1. Ordnung

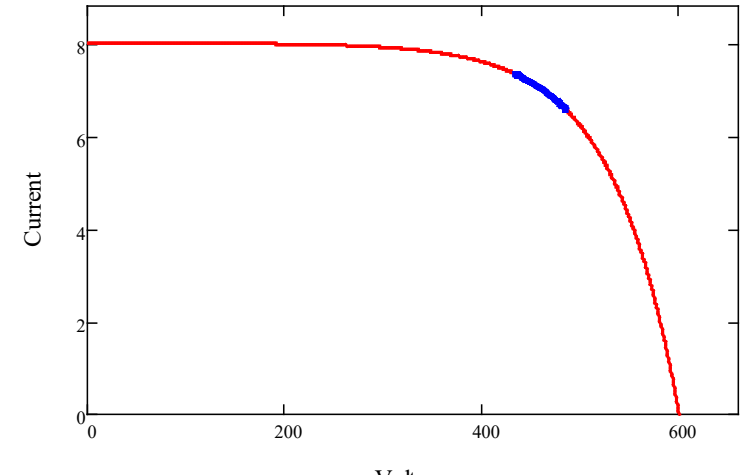

kann man die Zeitkonstante T *Bild 3: Arbeitspunkte (blau) bei Verwendung PVS* Voltage

bei einer Anstiegszeit  $t_{rise}$  von 100µs (von 10% bis 90%) wie  $T = \frac{t_{rise}}{ln(9)}$ 

$$
T = \frac{trise}{ln(9)} = 45 \mu s
$$

Die zusätzliche Phasenverschiebung kann dann nach folgender Formel berechnet werden:  $\varphi = - \tan(2 * \pi * f)$ 

$$
\varphi = -\,atan(2 * \pi * f)
$$

## **Für den PVS ergibt sich eine zusätzliche Phasenverschiebung bei 100Hz von -1.6°.**

Für einen Schaltverstärker mit z.B. 2ms Anstiegszeit ergibt sich eine berechnete zusätzliche Phasenverschiebung von etwa 30°. Diese ist viel zu hoch für eine effiziente und präzise MPP-Tracking Messung. Wenn der PV Simulator zu langsam auf den vom Wechselrichter generierten Ripple reagiert, liegen die Arbeitspunkte nicht mehr auf der I/U-Kennlinie. Dieses Verhalten unterscheidet sich wesentlich vom Verhalten realer Solargeneratoren.

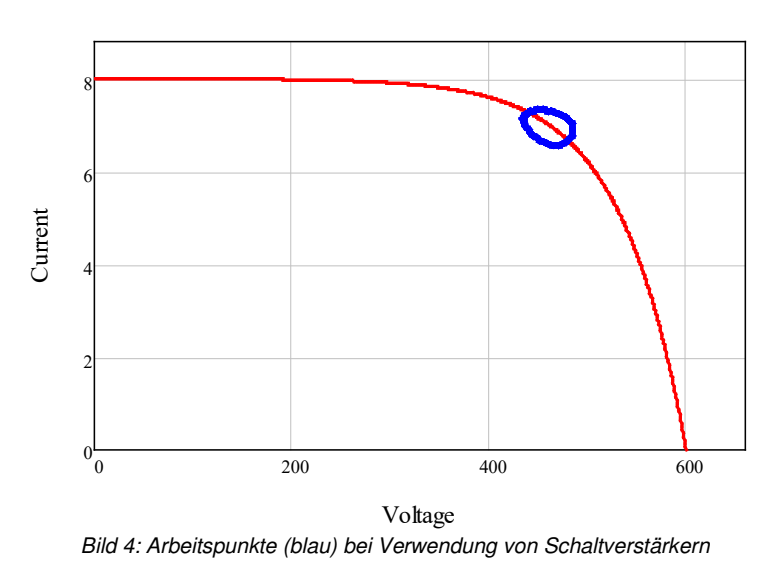

Genaue Messungen der MPP-Tracking Effizienz gemäß EN 50530 sind in diesem Fall nicht mehr möglich. In der EN 50530 wird gefordert:

"Dies erfordert ein ausreichendes dynamisches Verhalten des PV Simulators, damit er den bei der Messung auftretenden dynamischen Spannungsänderungen folgen kann (z.B. typische Welligkeit einphasiger Wechselrichter mit dem Doppelten der Netzfrequenz)."